# $\begin{array}{c} \textbf{SERVICE SECTION} \\ \textbf{ORION}^{\text{TM}} \end{array}$

## 806 - 870 MHz SYNTHESIZED TWO-WAY FM RADIO

| TABLE OF CONTENTS         |                      |  |
|---------------------------|----------------------|--|
| DESCRIPTION               | <u><b>Page</b></u> 2 |  |
| INITIAL MEASUREMENTS      | 2.                   |  |
| TRANSMITTER               |                      |  |
| RECEIVER                  |                      |  |
| MAINTENANCE               | . 3                  |  |
| PREVENTATIVE              | . 3                  |  |
| DISASSEMBLY PROCEDURES    | . 3                  |  |
| ALIGNMENT PROCEDURES      |                      |  |
| INTRODUCTION              |                      |  |
| TRACKING DATA             |                      |  |
| TEST FREQUENCIES          |                      |  |
| SETTING TRACKING DATA     | . 9                  |  |
| TRANSMITTER ALIGNMENT     | . 10                 |  |
| PA TRANSISTOR REPLACEMENT | . 11                 |  |
| RECEIVER ALIGNMENT        | . 11                 |  |
| TEST EQUIPMENT REQUIRED   | . 11                 |  |
| ADJUSTMENT PROCEDURES     |                      |  |
| SQUELCH ADJUSTMENT        | . 12                 |  |
| TROUBLESHOOTING GUIDE     |                      |  |
| INTRODUCTION              |                      |  |
| MICROPHONICS              |                      |  |
| SERVICEABLE PARTS         | . 13                 |  |
| DIAGNOSTIC PROCEDURES     |                      |  |
| ADDITIONAL TOOL REQUIRED  |                      |  |
| TRANSMITTER               |                      |  |
| RECEIVER                  |                      |  |
| CONTROL UNIT              |                      |  |
| GENERAL                   |                      |  |
| ERROR CODES               | . 18                 |  |

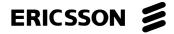

#### **DESCRIPTION**

This section contains the information required to service the ORION 800 MHz two-way FM mobile radio. Included are disassembly procedures, alignment procedures and troubleshooting information (see Table of Contents).

This radio is adjusted by setting personality parameters stored in the radio computer memory. Therefore, all radio alignment procedures require the use of a Personal Computer (PC) (IBM PC, or equivalent) along with an Ericsson GE Programming Interface TQ3370, and ORION PC Programming cable TQ3377. Ericsson GE PC Programming Software Version 3.00 or later is also required.

This radio is designed to be serviced by replacement of modules and/or circuit boards. As such, there are very few serviceable component parts contained on any of the circuit boards within the radio. Normally, defective boards should be replaced and returned to an Authorized Ericsson GE Service Center. Any serviceable parts are listed in the troubleshooting guide for the individual circuit boards.

#### **INITIAL MEASUREMENTS**

After the radio has been installed as described in the Installation Manual, the following measurements should be made by a certified electronics technician and recorded for future reference:

#### **TRANSMITTER**

- RF power into 50 ohm resistive load
- Forward power into antenna
- Reflected power from antenna
- Carrier frequency
- Modulation deviation

#### RECEIVER

12 dB SINAD sensitivity

Copyright© May 1994, Ericsson GE Mobile Communications Inc.

### **MAINTENANCE**

#### PREVENTIVE MAINTENANCE

#### - **NOTE** ----

To ensure high operating efficiency, and to prevent mechanical and electrical failures from interrupting system operations, routine checks should be made of all mechanical and electrical equipment at regular intervals. This preventive maintenance should include the checks as listed in Table 1, Maintenance Checks.

**Table 1 - Maintenance Checks** 

| Table 1 - Maintenance Checks                                                                                                    |                      |  |
|----------------------------------------------------------------------------------------------------|----------------------|--|
| MAINTENANCE CHECKS                                                                                                    | INTERVAL             |  |
| <b>CONNECTIONS</b> - Ground connections and connections to the voltage source should be periodically checked for tightness. Loose or poor connections to the power source will cause excessive voltage drops and faulty operation. When ground connections are not made directly to the battery, the connection from the battery to vehicle chassis must be checked for low impedance. A high impedance may cause excessive voltage drops and alternator noise problems. | Every<br>6<br>months |  |
| <b>ELECTRICAL SYSTEM</b> - Check the voltage regulator and alternator or generator periodically to keep the electrical system within safe and economical operating limits. Over voltage is indicated when the battery loses water rapidly. Usage of 1 or 2 ounces of water per cell per week is acceptable for batteries in continuous operation. A weak battery will often cause excessive noise or faulty operation.                                                   | As<br>Required       |  |
| <b>MECHANICAL INSPECTION</b> - Since mobile units are subject to constant shock and vibration, check for loose plugs, nuts, screws, and parts to make sure that nothing is working loose. Be sure that all screws are properly torqued.                                                                                                    | Every 6<br>months    |  |
| <b>ANTENNA INSPECTION</b> - The antenna, antenna base, and all contacts should be kept clean and free from dirt or corrosion. If the antenna or its base should become coated or poorly grounded, loss of radiation and a weak signal will result.                                                                                                    | Every 6<br>months    |  |
| ALIGNMENT - The transmitter and receiver meter readings should be checked periodically, and the alignment "touched up" when necessary. Refer to the applicable Alignment Procedure and troubleshooting sheet for typical voltage readings.                                                                                                    | As<br>Required       |  |
| <b>FREQUENCY CHECK</b> - Check transmitter frequency and deviation, as required by the FCC. Normally, these checks are made when the unit is first put into operation, after the first six months, and once a year thereafter.                                                                                                    | As<br>Required       |  |

#### DISASSEMBLY PROCEDURE

#### To Remove Unit From Mounting Bracket

- 1. Remove the microphone, power and accessory/remote control cables, as required.
- 2. Remove the lock screws at the side of the radio unit, using a #20 **TORX**<sup>®</sup> driver.
- 3. Pull the radio out of the mounting bracket.

#### To Gain Access To The Circuitry For Servicing

#### **RF Power Amplifier Module:**

- 1. Remove the waterproof cover on bottom of the module, using a #20 **TORX** driver. Note that the four mounting screws are captivated to the cover.
- 2. Remove the inner shield by pulling with the attached handle.

#### Transceiver (TXRX) Module:

- Remove the waterproof top and bottom covers using #20 TORX driver. Four cover mounting screws are located on the bottom of the module. These screws are captivated to the bottom cover.
- 2. To expose the Logic/Audio/455 kHz IF circuitry, remove the shield on top of the module by pulling with the attached handle.
- 3. To expose the Exciter/RX front end circuitry, remove the shield on the bottom of the module by pulling with the attached handle.

#### NOTE

The VCO/Synthesizer circuitry is exposed by removing screws from the shield casting, also located on the bottom of the module. However, this is not recommended, except in extreme situations. If the shield is removed, it should be replaced using exact screw torque and installation sequence given in maintenance manual LBI-38909.

#### **Control Unit (Front Mounted):**

1. Expose Logic/Audio/455 kHz IF circuitry according to instructions 1 and 2 above.

- Disconnect Flex Circuit PC2 from connector J701, by carefully disengaging the locking tab from each side of the connector with a jeweler's screwdriver or tweezers. Use extreme care not to damage plating runs or surface mounted components on the printed wire board during this procedure.
- 3. Turn the radio upside down, and disengage the two mounting screws, using #10 **TORX** driver. Be sure to engage the screws in the captivation threads on the transceiver chassis. Do this by pulling each screw upward with tweezers or needle nose pliers, while simultaneously turning the screw counterclockwise with the TORX (cr ) driver. See maintenance manual LBI-38909 for more details.
- 4. Disengage the control unit from the transceiver chassis using a pivoting motion about the top edge of the transceiver chassis.
- 5. Disengage the four captivated screws on the rear cover, using #10 TORX driver. Slide the rear cover off the front panel assembly, using care not to damage the black "O-Ring" moisture gasket attached to the rear cover. Note that flex circuit PC2 slides through a slot opening on the rear cover.

#### **Control Head (Remote Mounting)**

- 1. Disconnect the remote control and accessory cables, using a small flat blade screwdriver.
- 2. Remove the two side mounting screws from the mounting bracket. Carefully remove the control head assembly from the bracket.
- Disengage the four captivated screws on the rear half , also known as the Remote Interface Adapter (RIA) of the control head. Slide the two halves apart, using care not to damage the black "O-Ring" moisture gasket attached to the RIA.
- 4. Disconnect flex circuit PC2 from connector J2, by carefully disengaging the locking tab from each side of the connector with a jeweler's screwdriver or tweezers. Use extreme care not to damage plating runs or surface mounted components on the printed wire board during this procedure.

#### To Reassemble The Radio After Service

Essentially follow the reverse of the above instructions. However, in order to preserve moisture seals,

be sure to follow the **EXACT** torque and sequencing specifications for screw engagement during reassembly. These specifications are given in maintenance manual LBI-38909.

#### NOTE -

Note Text Note Text Note Text Note Text Note Text Note Text

#### **Steps:**

1. Remove dust and dirt from the black O-Ring gasket.

- 2. Apply proper amount of the silicone grease to a cloth as shown in Figures 1A and 1B.
- 3. Put the silicon grease on the black O-Ring gasket, covering the surface of the gasket evenly (see Figure 1A and 1 B).

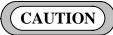

No Fibers of the cloth must remain on the gasket after the silicone is applied.

4. Wipe out protruded silicone grease form the Rear/RIA Cover.

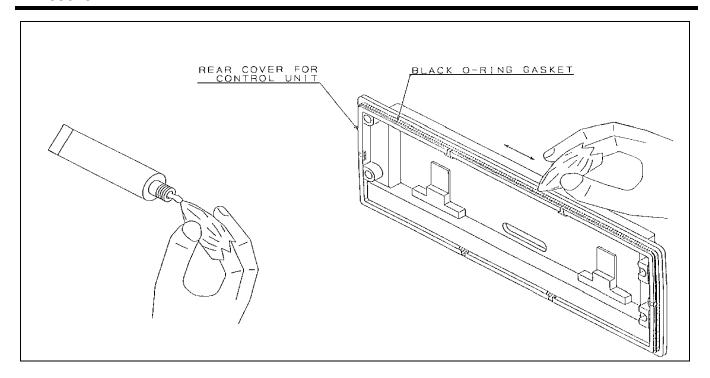

Figure 1A - Front Mount Control Unit "O-Ring" Lubrication

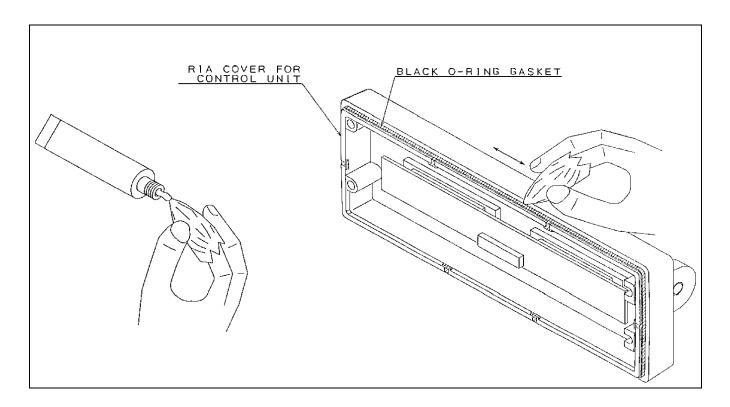

Figure 1B - Remote Mount Control Unit "O-Ring" Lubrication

#### ALIGNMENT PROCEDURES

#### INTRODUCTION

All operations of this radio are controlled by an embedded digital computer, which is programmed with a personality unique to the customer. In order to align and test the radio, it must be programmed with a specific test personality, which will allow conventional operation on certain test frequencies. Certain tests can be carried out by altering the personality. Furthermore, certain commands, known as Test Mode Commands, cause the radio to perform specific test functions. These will be noted as required in the following alignment and troubleshooting instructions.

In order to program an **ORION** personality, the radio and control unit must first be connected to a personal computer through PC Programming Cable and Hardware Programming Interface TQ3370, in one of the configurations shown in Figure 2. Accessories may be connected to the appropriate accessory cable 19B802554P1-P4 as needed.

The PC must be equipped with the Ericsson GE PC Programming Software, Version 4.0 or later. It is assumed in this manual that the Service Technician is familiar with the operation of the PC Programming Software programs "EDACS3" and "MRKMAINT". Consult the PC Programming Software manuals for further details regarding this software.

## CAUTION

Before bench testing the radio, be sure of the output voltage characteristics of your bench power supply.

To protect the transmitter power output transistors from possible instant destruction, the following input voltages must not be exceeded.

Transmitter unkeyed 16.5 Volts

Transmitter keyed

(50 ohms resistive load) 16.3 Volts

Transmitter keyed

(No load or non-resistive load) 14.0 Volts

These voltages are specified at the normal vehicle battery terminals of the radio and take the voltage drop of standard cables into account. The voltage limits shown for a non-optimum load is for "worst case" conditions. For antenna mismatches likely to be encountered in practice, the actual limit will approach the 16.3 Volt figure.

Routine transmitter test should be performed at EIA Standard Test Voltages (13.6 Vdc for loads of 6 to 16 amperes; 13.4 Vdc for loads of 16 to 36 amperes). Input voltages must not exceed the limits shown, even for transient peaks of short duration.

Many commonly used bench power supplies cannot meet these requirements for load regulation and transient voltage suppression. Bench supplies which employ "brute force" regulation and filtering (such as Lapp Model 73) may be usable when operated in parallel with a 12 Volt automotive storage battery.

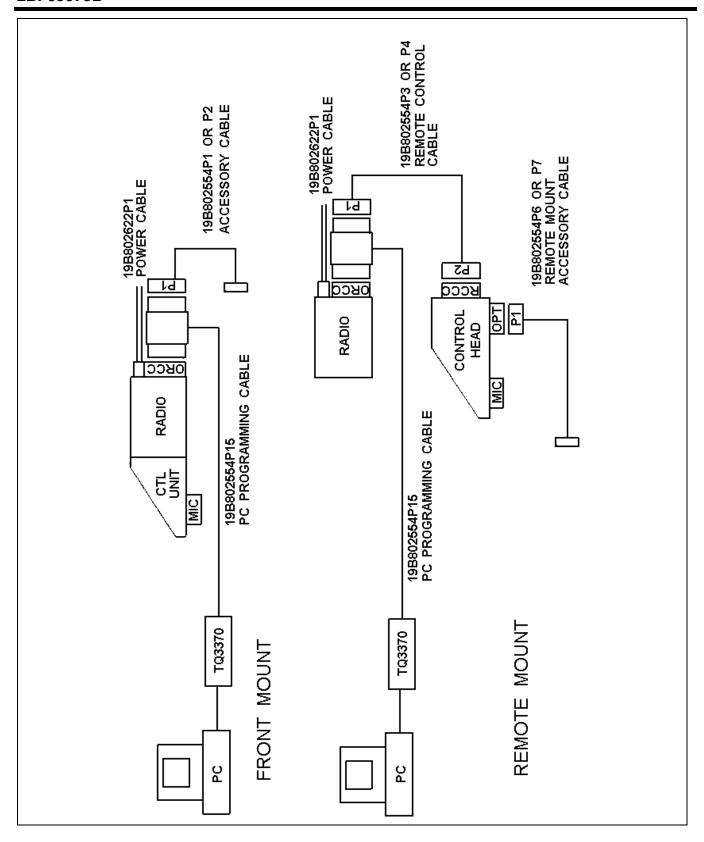

**Figure 2 - ORION Programming Configurations** 

#### TRACKING DATA

The radio personality contains certain information bytes known as **Tracking Data**, which allow the radio computer to calibrate transmitter power, modulation deviation and squelch threshold. Normally, no adjustments need be made to the radio to maintain specified limits for the above parameters, since the radio computer makes the necessary adjustments using the Tracking Data established at the factory. However, should the transmitter PA, synthesizer or logic circuit boards be replaced, it may be necessary to alter the Tracking Data to re-set these parameters properly. Furthermore, if the

Tracking Data is lost, specialized procedures are required to load new Tracking Data. Therefore, it is <u>VERY IMPORTANT</u> to establish a record of the Tracking Data of every radio as it is received from the factory. The frequencies at which Tracking Data is established are given in the "Test Frequencies" section.

#### **TEST FREQUENCIES**

The following frequencies are those for which Tracking Data is established and are used as Test Frequencies:

TABLE 2 - TRACKING DATA FREQUENCIES - TX RF POWER/RX SQUELCH

| Parameter | TX RPT INPUT | TX TALK AROUND | Squelch Set |
|-----------|--------------|----------------|-------------|
| fн (MHz)  | 806.0000     | 851.0000       | 851.0000    |
| flm (MHz) | 810.7500     | 855.7500       | 855.7500    |
| fм (MHz)  | 815.5000     | 860.5000       | 860.5000    |
| fмн (MHz) | 820.2500     | 865.2500       | 865.2500    |
| fн (MHz)  | 825.0000     | 870.0000       | 870.0000    |

TABLE 3 - TRACKING DATA FREQUENCIES - TX MODULATION

| Parameter | Modulation Deviation |
|-----------|----------------------|
| fll (MHz) | 806.0000             |
| f1н (MHz) | 815.5000             |
| f2L (MHz) | 815.5125             |
| f2н (MHz) | 825.0000             |
| f3L (MHz) | 851.0000             |
| f3н (MHz) | 860.5000             |
| f4L (MHz) | 860.5125             |
| f4н (MHz) | 870.5000             |

#### SETTING TRACKING DATA

Normally, tracking data is set at the factory and need not be reloaded. However, the following repair situations require reloading some or all of the tracking data:

#### <u>SITUATION</u> <u>NEW TRACKING DATA REQUIRED</u>

Replace PA module RF Power, Squelch (Reload if necessary)

Replace TXRX module RF Power, Modulation Deviation, Squelch, Feature Encryption, Data Offset

Replace Control Unit None

Replace synthesizer Board Modulation Deviation, Data Offset

Replace Logic Board RF Power, Squelch, Modulation Deviation, Feature Encryption, Data Offset

#### LBI-39073

To reload Tracking Data, connect the radio in the appropriate configuration as shown in Figure 1 or 2, and perform the following steps:

- 1. When using the Ericsson GE PC Programming Software, make sure the radio is programmed in the following sequence:
  - a. Customer Operational Software (If necessary)
  - Tracking Data (1st Iteration Tracking Data originally shipped with the radio is a good starting point
  - Feature Encryption File (If necessary). Note that in order to load an Encryption File into a new Logic board, Ericsson GE Service Parts Department must first be contacted at 1-800-368-3277 for the authorization code. Otherwise, the file will not load.
  - d. Personality, which contains a CONVENTIONAL SYSTEM using the frequencies given in Table 2 or Table 3.
- 2. Connect the radio unit in the normal operating configuration. Activate the radio unit and using aService Monitor HP8920A or equivalent. Measure transmitter power, modulation deviation and squelch threshold for each of the applicable frequencies given in Table 2 or Table 3. Measurements should be within the following limits:

| <u>PARAMETER</u>             | <u>LIMIT</u>              |
|------------------------------|---------------------------|
| TX Modulation Deviation      | $4.4 \pm 0.1 \text{ kHz}$ |
| TX High Power                |                           |
| 35/30 Watt Model 806-825 MHz | 35 + 3, $-0$ Watts        |
| 851-870 MHz                  | 30 + 3, $-0$ Watts        |
| 12 Watt Model                | 12 +1.5, -0 Watts         |
| TX Low Power                 |                           |
| 35/30 Watt Model             | 19 +0.5, -0.5 Watts       |
| 12 Watt Model                | 6 +0.5, -0.5 Watts        |
| RX Squelch Threshold         | 8 +0.5, -0.5 dB<br>SINAD  |

#### NOTE -

When measuring TX power it is extremely important to account for RF cable and connector losses at 800 MHz. Use only short cable lengths, and use the largest diameter cable possible with the radio unit. Also, use new connectors where possible. Discard any connectors which are worn or bent out of shape.

- 3. If measurements are within limits, the job is complete. If not, reconnect in the programming configuration according to Figures 1 or 2 and execute the programming maintenance software "MRKMAINT". Display the Tracking Data screen. For those frequencies where measurements are not within limits, enter new Tracking Data, following instructions on the screen. Program into radio personality and exit.
- 4. Repeat Steps 2 and 3 until measurements at every frequency given in Table 2 or 3 are within the limits specified above.

#### TRANSMITTER ALIGNMENT

The transmitter consists of synthesizer, exciter and power amplifier. These have been calibrated at the factory such that the radio computer automatically adjusts RF power and modulation deviation, based upon Tracking Data. The following adjustments can be made by Ericsson GE PC Programming Software:

## CAUTION

DO NOT CHANGE TRACKING DATA UNLESS THE PA MODULE OR LOGIC BOARD HAS BEEN REPLACED. DO NOT CHANGE TRACKING DATA FOR ANY FREQUENCY OTHER THAN THAT GIVEN IN TABLES 2 OR 3.

- Modulation Deviation Change Tracking Data using "MRKMAINT" maintenance software. Follow the procedure given in "TRACKING DATA" section. Be sure to record new tracking data and modulation levels.
- 2. **RF Power** Set RF power for system (EDACS) or channel (CONVENTIONAL) in radio personality, using "**EDACS3**" programming software.

There are no other adjustments to be made on the transmitter. However, there are components located on the synthesizer and power amplifier, which appear to be adjustable. These are summarized as follows:

SYNTHESIZER CV201, CV202, RV201

POWER AMPLIFIER (35/30 WATT) RV1

POWER AMPLIFIER (12 WATT) RV1

These components have been set at the factory, and are <u>NOT</u> <u>ADJUSTABLE</u>. ANY READJUSTMENT OF THESE COMPONENTS WILL VOID THE WARRANTY OF THIS PRODUCT.

#### PA TRANSISTOR REPLACEMENT

## WARNING

The RF Power Transistors used in the transmitter contain Beryllium Oxide, a **TOXIC** substance. If the ceramic or other encapsulation is opened, crushed, broken, or abraded, the dust may be hazardous if inhaled. Use care in replacing transistors of this type.

#### To Replace the PA RF Transistors

- 1. Unsolder one lead at a time with a 50-watt soldering iron. Use a scribe or X-acto<sup>®</sup> knife to hold the lead away from the printed circuit board until the solder cools. Remove the mounting screws.
- Lift out the transistor. Remove any old solder from the printed circuit board with a vacuum de-soldering tool. Special care should be taken to prevent damage to the printed circuit board runs because part of the matching network is included in the base and collector runs.
- 3. Trim the new transistor leads (if required) to the lead length of the removed transistor.
- 4. Apply a coat of silicone grease to the transistor mounting surface. Place the transistor in the mounting hole. Align the leads as shown on the Outline Diagram. Then replace the transistor mounting screws using moderate torque (9.4 kg.cm).

5. Solder the leads to the printed circuit pattern. Start at the inner edge of the mounting hole and solder the remaining length of transistor lead to the board. Take care not to use excessive heat that causes the printed wire board runs to separate from the board. Check for shorts and solder bridges before applying power.

## CAUTION

Failure to solder the transistor leads as directed may result in the generation of RF loops that could damage the transistor or may cause low power output.

#### RECEIVER ALIGNMENT

Alignment of the Front End and Local Injection circuits are not required because band-pass filters are employed in the ORION wide-band synthesized radio receiver.

#### TEST EQUIPMENT REQUIRED

- Distortion Analyzer
- AC Voltmeter
- RF Signal Generator
- Frequency Counter (806-870 MHz)
- 4-Ohm, 25-Watt Resistor
- Audio Isolation Transformer (1:1) 19A116736P1 or equivalent

#### – NOTE –

Before aligning the receiver or making any adjustments to the radio, be sure that the output of the 9-Volt Regulator is  $9.0 \pm 0.2$  Vdc.

#### ADJUSTMENT PROCEDURES

#### **Receiver Frequency Adjustment**

No receiver frequency adjustment is required.

#### 2nd Receiver Oscillator

Using a frequency counter monitor TP5 Terminal, set L521 for a frequency of  $82.655 \text{ MHz} \pm 200 \text{ Hz}$ .

#### **IF/FM Detector Alignment**

- 1. Apply a 1000 micro volt, on-frequency test signal modulated by 1,000 Hz with standard deviation to antenna jack J1.
- 2. Connect a 4-ohm, 25-watt resistor in place of the speaker. Connect the isolation transformer input across the resistor. Connect the isolation transformer output to the Distortion Analyzer (see Figure 3).
- 3. Adjust the VOLUME control for 15 watts output (7.75 VRMS) using the Distortion Analyzer as a voltmeter.
- 4. Set the output signal level of the RF signal generator so as to obtain 12 dB SINAD at audio output.
- 5. Adjust coils L502, L504, L505, and L507 to obtain minimum 12 dB SINAD.
- 6. Set the output signal level of the RF signal generator to 1000 microvolts.
- 7. Adjust L523 for maximum audio output.
- 8. Adjust RV501 for XTONEDEC output at ORCC to 500 mVRMS.

#### **SQUELCH ADJUSTMENT**

Squelch threshold has been set at the factory to 8 dB SINAD. Adjustment of the threshold requires changing the tracking Data. To change the squelch tracking data, follow the iterative procedure set forth in the "TRACKING DATA" section, except let the desired squelch threshold level replace the 8 +0.5, -0.5 dB SINAD level set at the factory. BE SURE TO CHANGE THE TRACKING DATA FOR ALL FREQUENCIES GIVEN IN TABLE 2 OR 3. Otherwise the level will not be consistent across the frequency band.

#### TROUBLESHOOTING GUIDE

#### INTRODUCTION

This radio is designed to be serviced by replacement of modules an/or circuit boards. As such, there are very few serviceable component parts contained on any of the circuit boards within the radio. Normally, defective boards should be replaced and returned to an Authorized Ericsson GE Service Center. A list of serviceable parts is given in the next section.

#### MICROPHONICS

Synthesized radios tend to be sensitive to shock and vibration, creating microphonics. The construction of the **ORION** radio with its die-cast aluminum frame, cast shield, and multiple board-mounting screws, provides a high degree of immunity. When removing printed circuit boards or shields, note the location of all mounting hardware.

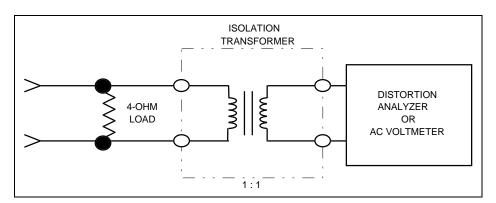

Figure 3 - Audio Isolation Transformer

#### NOTE

Isolation transformer needed only if instrument cannot be isolated from ground at input terminals.

When servicing the radio be sure that no solder buildup has occurred on the chassis or shield.

To assure a high degree of resistance to microphonics be sure to replace exactly, all hardware removed. Be sure that all mounting screws are properly torqued and shields are in place. Refer to the Mechanical Layout Diagram found in LBI-38909.

#### NOTE -

Loose or rubbing parts, especially in the VCO area, are particularly sensitive and can cause microphonics. Again, be certain all hardware is properly installed and torqued.

#### SERVICEABLE PARTS

#### Control Unit - Switch Circuit CDF-368B/M

No serviceable parts.

#### **Control Unit - Panel Control CMC-638**

No serviceable parts.

#### Remote Control Unit - RIA NQZ-4882

| J2 | Connector, 18 pin | B19/5JBAX00020 |
|----|-------------------|----------------|
|    |                   |                |

#### Radio Unit - System Control Logic CMC-682

| F601  | Fuse, 5 amp.       | B19/5ZFAP00008 |
|-------|--------------------|----------------|
| IC604 | AF Power Amplifier | B19/5DAAA00350 |
| J701  | Connector, 18 pin  | B19/5JDAG00315 |

#### Radio Unit - IF CMF-138P

No Serviceable parts.

#### Radio Unit - Synthesizer/Receiver/Exciter CMN-358

No Serviceable parts.

#### Radio Unit - Power Amplifier CAH-585L, CAH-585H

#### 12Watt Model CAH-585L

| HC1 | Power Amplifier Module     | B19/5DHAA00053 |
|-----|----------------------------|----------------|
| HC2 | Power Amplifier Module     | B19/5DDAB00509 |
| IC1 | Positive Voltage Regulator | B19/DAAA00428  |

#### 35/30 Watt Model CAH-585H

| HC1 | Power Amplifier Module     | B19/5DHAA00053 |
|-----|----------------------------|----------------|
| HC2 | Power Amplifier Module     | B19/5DDAB00509 |
| TR1 | Silicon: NPN               | B19/5TCAD00145 |
| IC1 | Positive Voltage Regulator | B19/DAAA00428  |
| C15 | Ceramic: 15 pF ±5% 100     | B19/5CAAA03101 |
| and | VDCW, temp coef 0±60 PPM.  |                |
| C16 | •                          |                |
| C17 | Metal mica: 22 pF ±5% 100  | B19/5CAAH00024 |
| and | VDCW.                      |                |
| C18 |                            |                |

#### DIAGNOSTIC PROCEDURES

This product can be easily measured for maintenance using a Communications Service Monitor, of which several models are available. A typical test configuration for the ORION product is shown in Figure 4.

#### NOTE -

It is also possible to combine this test configuration with the PC programming configuration shown in Figure 2. This usually results in increased efficiency, since the service technician can alternate between programming and hardware testing, as the need arises.

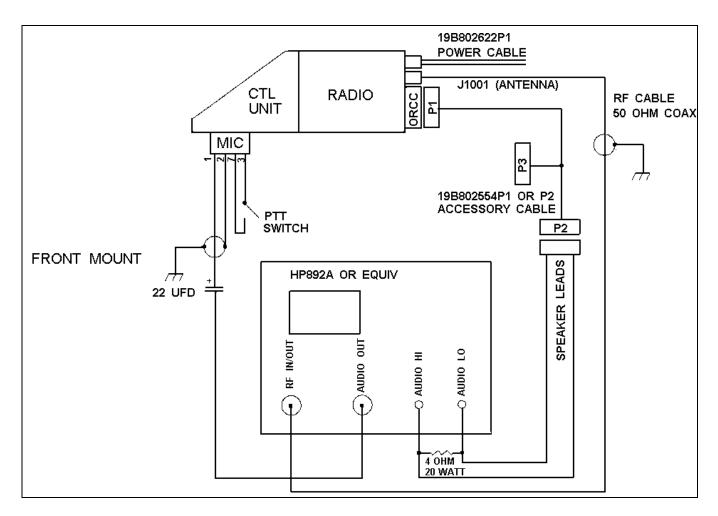

Figure 4 - Typical ORION Test Configuration

#### ADDITIONAL TOOLS REQUIRED:

- RF Power Attenuator (30 dB, 150 watt, for transmitters with RF power beyond capability of the Service Monitor)
- Digital Voltmeter
- Oscilloscope (Optional)

## **TRANSMITTER**

| SYMPTOM                | DIAGNOSTIC PROCEDURE                                                                                                    |  |
|------------------------|----------------------------------------------------------------------------------------------------|--|
| No RF power output     | a) Program a conventional system with frequencies given in Table 2 or 3. Use the "EDACS3" PC Programming utility.                                                                                                    |  |
|                        | b) Check RF Power Tracking Data, using the "MRKMAINT" PC programming utility. Data should be the same as that shipped with the radio. If fail, re-enter Tracking data using procedure given in the "Tracking Data" Section of this manual.                                                                                                    |  |
|                        | c) Check TP1 on PA board for A+.If no A+ present, check power cable fuse.                                                                                                    |  |
|                        | d) Key the radio and measure the DC voltage at TP4 (9 Vdc typical, when keyed). If not there, trace <b>TXENABLE</b> signal back to Logic board.                                                                                                    |  |
|                        | e) Unscrew PA module from rest of the radio unit. Remove P1 from J151 and connect an RF wattmeter to J151. Power should be 9 ±5 mW. If not, replace Synthesizer board and reload the Modulation Tracking Data. If the correct power level is there, replace PA board.                                                                               |  |
| Frequency too low/high | Adjust the reference oscillator XU201 on the Synthesizer board. If the frequency still not correct, replace the Synthesizer board.                                                                                                    |  |
| Low or no modulation   | a) Program a conventional system with frequencies given in Tables 2 or 3. Us the "EDACS3" PC programming utility.                                                                                                    |  |
|                        | b) Check the Modulation Tracking Data, using the "MRKMAINT" PC programming utility. The data should be the same as that shipped with the radio. If not, re-enter the Tracking Data using the procedure given in the "Tracking Data" section of this manual.                                                                                         |  |
|                        | c) Apply a 1000 mVRMS, 1 kHz audio signal to the microphone connector, Pin 1 (Pin 2 is ground reference). Key the radio (make sure the antenna connector is connected to the proper 50 ohm load). Check for an audio signal at TP202 on the Synthesizer board. If not there, replace the Synthesizer board and reload the Modulation Tracking Data. |  |

### LBI-39073B

### **RECEIVER**

| SYMPTOM               | DIAGNOSTIC PROCEDURE                                                                                                    |  |
|-----------------------|----------------------------------------------------------------------------------------------------|--|
| Low RF sensitivity    | a) Program a Conventional System with frequencies given in Tables 2 or 3. Use "EDACS3" PC programming utility.                                                                                                    |  |
|                       | b) Unscrew the PA module from the <b>TXRX</b> module. Disconnect coaxial cable P2 from J401 on the Synthesizer board. <u>Do not</u> disconnect any other cable.                                                                                |  |
|                       | c) Set the frequency of the RF signal generator to the middle of the split. Apply a standard RF signal to J401 and measure 12 dB SINAD sensitivity. Sensitivity should be better than $0.29~\mu V$ .                                           |  |
|                       | d) If correct, replace the PA board.                                                                                                    |  |
|                       | e) If not, realign the receiver, as instructed in the "ALIGNMENT" section and recheck sensitivity at J401.                                                                                                    |  |
|                       | f) If correct now, reassemble with the PA module and recheck sensitivity at the antenna connector. If correct, the job is complete.                                                                                                    |  |
|                       | g) If not correct, substitute a known good Synthesizer board and recheck sensitivity.                                                                                                    |  |
|                       | h) If still not correct, replace the Logic board. Be sure to perform complete reprogramming on the new logic board. If correct, replace the Synthesizer board and reload Modulation Tracking Data.                                             |  |
| High audio distortion | a) Program a Conventional System with frequencies given in Tables 2 or 3. Use the "EDACS3" PC programming utility.                                                                                                    |  |
|                       | b) Apply a standard $1000~\mu V$ RF signal (with 1 kHz audio modulation at 3 kHz deviation) at one of the programmed RF frequencies in the center of the split to J1001. Set the volume control to produce 15 watts at the 4 ohm speaker load. |  |
|                       | c) Measure audio distortion at "VOL HI" output (J1003, Pin 13 referenced to Pin 12). If correct (3% THD), replace IC604 Audio Power Amplifier on the Logic board.                                                                              |  |
|                       | d) If not, realign the receiver according to the alignment procedure. Recheck distortion at the speaker load or "VOL HI".                                                                                                    |  |
|                       | e) If not correct, replace the Logic board. If correct, job is complete.                                                                                                    |  |

## **CONTROL UNIT**

| SYMPTOM                            | DIAGNOSTIC PROCEDURE                                                                                                    |  |
|------------------------------------|----------------------------------------------------------------------------------------------------|--|
| Radio dead at power-on (display    | a) Check battery connections and the Red Lead A+ fuse on the Power Cable.                                                                                                    |  |
| dark and no<br>lighted indicators) | b) Turn unit "OFF", then simultaneously press and hold "EMERGENCY" and "OPTION" buttons, while turning the unit "ON". All indicator lights and all display dots should light. Release the buttons and the display should show the following message:     |  |
|                                    | EGE <sup>®</sup> - 1993                                                                                                    |  |
|                                    | This indicates that the Control Unit is functioning correctly. If correct, check programming and feature encryption, using the "EDACS3" PC programming utility.                                                                                          |  |
|                                    | c) If not correct, measure A+ voltage at the microphone connector, Pin 6 (reference ground at Pin 7). If not present, check fuse F601 on the Logic board for A+ on each side of part. Replace if open circuited.                                         |  |
|                                    | d) If the fuse is OK, check the connection of Flex Circuit PC2 with J701 on the Logic board. If still not present, reconnect, making sure side tabs are locked. Recheck microphone connector Pin 6 for A+.                                               |  |
|                                    | e) If A+ is present, Check programming and feature encryption, using "EDACS3" PC programming utility. If symptom persists, substitute a known good Logic board and reprogram.                                                                            |  |
|                                    | f) If no A+ is at the microphone, Pin 7, check for A+ on the Logic board, J704, Pin 3. If not there, check the J704/J1004 connection. If still not there, replace the PA module. If there, replace the Logic board.                                      |  |
| Display lights, then goes dead     | a) Turn unit "OFF", then simultaneously press and hold the "EMERGENCY" and "OPTION" buttons, while turning the unit "ON". All indicator lights and all display dots should light. Release the buttons and the display should show the following message: |  |
|                                    | EGE <sup>®</sup> - 1993                                                                                                    |  |
|                                    | This indicates that the Control Unit is functioning correctly. If OK, check programming and feature encryption, using "EDACS3" PC programming utility.                                                                                                   |  |
|                                    | b) If OK, check connection of Flex Circuit PC2 with J701 on the Logic board. If not OK, reconnect, making sure side tabs are locked.                                                                                                    |  |

#### LBI-39073B

#### **GENERAL**

| SYMPTOM                  | DIAGNOSTIC PROCEDURE                                                                                                    |  |  |  |  |
|--------------------------|----------------------------------------------------------------------------------------------------|--|--|--|--|
| Any Hardware malfunction | Printed Wire Board substitution is a valid technique for service and repair of the ORION product, since there are only a few circuit boards in the product:                                                                                                    |  |  |  |  |
|                          | 1) RF Power Amplifier 2) Logic/IF/Audio 3) Synthesizer/Exciter/RX Front End 4) Control Unit Panel Control 5) Control Unit Switching 6) Control Unit RIA (Remote only) 7) DSP (AEGIS only)  The service shop should be equipped with a set of the above circuit boards which can be used for substitution. Defective circuit boards can be isolated simply by substituting one at a time. It is recommended that the Logic board used for substitution be preprogrammed with a conventional system and frequency set given in Tables 2 or 3. |  |  |  |  |

#### **ERROR CODES**

This section list all of the ORION radio errors and warnings. Each error code in the list includes an explanation of what went wrong and what action to take to correct the problem. These error codes are divided into three different categories:

- 1. **Fatal Operational Error Codes -** These are errors that are displayed during the radio normal operation or on the radio power-up (Fatal System Errors). These errors will cause the radio to reset.
- Non-Fatal Operational Error Codes These are errors that are displayed during the radio normal operation or on the radio power-up. The radio will NOT reset.

 Radio Programming Errors - These are errors that are displayed on the radio or the programming PC display during radio programming.

#### **All System Groups ORION**

#### **System Errors:**

Fatal system errors will cause the radio to display an error message/code and then reset the radio to the starting operation. The reset condition will remain until the fatal error(s) is (are) corrected.

Non-Fatal errors are displayed for a short period (about 2 seconds) then normal radio operation will resume.

The errors are displayed on the radio as shown in Figure 5.

message ERR = xxxx where xxx is the error code and the message is one of the messages listed below

Figure 5 - Error Message/Code Display

| FATAL ERRORS  |                            |  |  |
|---------------|----------------------------|--|--|
| ERROR MESSAGE | DESCRIPTION                |  |  |
| HARDWARE      | ROM errors                 |  |  |
| SOFTWARE      | General software failure   |  |  |
| TRACKING      | Tracking data fatal error  |  |  |
| NO LOCK       | Synthesizer not locking    |  |  |
| FREQDATA      | Frequency data fatal error |  |  |
| PERSDATA      | Personality errors         |  |  |

| NON-FATAL ERRORS |                          |  |
|------------------|--------------------------|--|
| ERROR MESSAGE    | DESCRIPTION              |  |
| UNKNOWN          |                          |  |
| FEAT ERR         | Feature encryption error |  |
| DSP ERR          | DSP error                |  |

#### LBI-39073B

## **ROM Fatal Systems Errors**

ROM fatal errors may be corrected by cycling the radio power (turn it off then on). When the power cycle does not correct the problem the radio must be serviced.

| ERROR NAME          | MESSAGE  | CODE | <u>DESCRIPTION</u>                                             |
|---------------------|----------|------|----------------------------------------------------------------|
| EATEAL GAZG TRAD    | HADDWADE | 0    |                                                                |
| FATAL_SYS_TRAP      | HARDWARE | 0    | Fatal system error trap number.                                |
| FATAL_NMI_ERROR     | HARDWARE | 1    | NMI occurred outside of sleep.                                 |
| FATAL_RAM_ERROR     | HARDWARE | 2    | 8K RAM test error.                                             |
| FATAL_ROM_CHKSUM    | HARDWARE | 3    | 32K ROM checksum test error.                                   |
| FATAL_FLSH_CHKSUM   | HARDWARE | 4    | Flash checksum test error.                                     |
| FATAL_ASIC_LOAD     | HARDWARE | 10   | ASIC driver failed initialization.                             |
| FATAL_ICP_LOAD      | HARDWARE | 11   | ICP driver failed initialization.                              |
| FATAL_ASP_LOAD      | HARDWARE | 12   | ASP driver failed initialization.                              |
| FATAL_EE_LOAD       | HARDWARE | 13   | EEPROM driver failed initialization.                           |
| FATAL_ICP_PORTNIT   | HARDWARE | 14   | ICP digital I/O initialization failed.                         |
| FATAL_INTOUT_LOAD   | HARDWARE | 15   | Standard input/output driver failed initialization.            |
| FATAL_INTIN_LOAD    | HARDWARE | 16   | Standard input driver failed initialization.                   |
| FATAL_RADIO_LOAD    | HARDWARE | 17   | RADIO driver failed initialization.                            |
| FATAL_MODEM_LOAD    | HARDWARE | 18   | MODEM driver failed initialization.                            |
| FATAL_EXTIO_LOAD    | HARDWARE | 19   | External I/O driver failed initialization.                     |
| FATAL_SCI_LOAD      | HARDWARE | 20   | Serial communication interface driver failed initialization.   |
| FATAL_ICP_CHKSUM    | HARDWARE | 21   | ICP prom checksum.                                             |
| FATAL_ADI_NOACK     | HARDWARE | 30   | ADI did not respond to command.                                |
| FATAL_LCD_NOACK     | HARDWARE | 40   | LCD did not acknowledge message.                               |
| FATAL_LCD_HARD_FAIL | HARDWARE | 41   | LCD hardware is invalid.                                       |
| FATAL_SCI_NOHEAP    | HARDWARE | 50   | Serial communication interface out of heap (RAM memory) space. |
| FATAL_ICP_NOACK     | HARDWARE | 60   | ICP did not acknowledge message.                               |
| FATAL_EXTIO_ICPFAIL | HARDWARE | 70   | ICP failed in a fork.                                          |
| FATAL_RADIO_ASPWRT  | HARDWARE | 80   | Radio driver could not write to ASP.                           |
| FATAL_ROM_NOHEAP    | HARDWARE | 90   | Software memory error - ROM task.                              |
| FATAL_BL_NOHEAP     | HARDWARE | 91   | Software memory error - Boot loader.                           |
| FATAL_BL_SCI_ATACH  | HARDWARE | 92   | Boot loader could not attach to SCI.                           |

## **Operational Software Non-Fatal System Errors**

| ERROR NAME           | <u>MESSAGE</u> | CODE | <u>DESCRIPTION</u>                                                                |
|----------------------|----------------|------|-----------------------------------------------------------------------------------|
|                      |                |      |                                                                                   |
| PIFEAT_SNR_ERROR     | FEAT ERR       | 550  | Feature encryption - Can not read radio ROM serial number.                        |
| PIFEAT_READ_ERROR    | FEAT ERR       | 551  | Personality feature encryption read failure or data not available.                |
| PIFEAT_CRC_ERROR     | FEAT ERR       | 552  | Decryption failure. Personality feature encryption CRC failure.                   |
| AEGIS_ADIDOWN_       | DSP ERR        | 851  | DSP file not found.                                                               |
| NOTFOUND             |                |      |                                                                                   |
| AEGIS_ADIDOWN_       | DSP ERR        | 852  | DSP file not found.                                                               |
| CRCFAIL              |                |      |                                                                                   |
| AEGIS_ADIDOWN_       | DSP ERR        | 853  | Radio feature encryption does not match DSP file.                                 |
| ENCERR               |                |      | 71                                                                                |
| AEGIS_ADIDOWN_PMFAIL | DSP ERR        | 854  | DSP file is corrupted or hardware failure. RE-program radio or power cycle the    |
|                      |                |      | radio.                                                                            |
| AEGIS_ADIDOWN_DMFAIL | DSP ERE        | 855  | DSP file is corrupted or hardware failure. Re-program radio or power cycle radio. |
| AEGIS_ADIDOWN_       | DSP ERR        | 856  | Hardware failure.                                                                 |
| BIOSERR              |                |      |                                                                                   |

## **Operational Software Fatal System Errors**

| RADC_PITD_ERROR PRESIDATA 201 Personality tracking data error. Re-program the tracking data.  RADC_PIENC_ERROR PRESIDATA 201 Personality including data error. Re-program the personality.  RADC_PIENC_ERROR PRESIDATA 202 Personality hardware data error. Re-program the personality.  RADC_PITD_MALLOC_ERROR SOFTWARE 203 Personality including data including data.  RADC_PITD_CRISM_ERROR SOFTWARE 204 Personality including data checksame runor. Re-program the tracking data.  DACS_ROL_ERROR SOFTWARE 204 Personality including data checksame unlocked. Check the frequencies in the PC programmer and re-program the range data.  DACS_MODEM_FATAL_ERROR SOFTWARE 301 Unable to correctly configure the modem for LDACS operation. Re-program the Long data checksame unlocked. Check the frequencies in the PC programmer and re-program the range data.  DACS_MODEM_ROLAY SOFTWARE 301 Unable to correctly configure the modem for LDACS operation. Re-program the Long data checksame personality.  DACS_MODEM_ROLAY SOFTWARE 301 Unable to correctly configure the modem for LDACS operation. Re-program the presonality and the long data checksame personality.  DACS_MODEM_ROLAY SOFTWARE 301 Unable to correctly configure the modem for LDACS operation. Re-program the presonality.  DACS_MODEM_ROLAY SOFTWARE 301 Unable to correctly configure the modem for LDACS operation. Re-program the presonality.  DACS_MODEM_ROLAY SOFTWARE 301 Unable to correctly configure the modem for Check the radio.  TONN_NOTION_ROLAY SOFTWARE 402 Unable to correctly configure the modem for correctly configure the modem for correctly configure the m | ERROR NAME                 | MESSAGE  | CODE | <u>DESCRIPTION</u>                                                      |
|----------------------------------------------------------------------------------------------------|----------------------------|----------|------|-------------------------------------------------------------------------|
| RADC_PHW_ERROR                                                                                                    | DADC BITD EDDOD            | TDACKING | 200  | Denote the two times date some Denote some the two times date           |
| RADC_FERQ_ERROR SOFTWARE 201  RADC_PITD_CKSUM_ERROR SOFTWARE 204  RADC_PITD_CKSUM_ERROR SOFTWARE 204  RADC_PITD_CKSUM_ERROR SOFTWARE 204  DACS_NO_LOCK NO_LOCK |                            |          |      |                                                                         |
| RADC_PITD_MALLOC_ERROR SOFTWARE 203 Personality ranking data melloc error. Re-program the tracking data.  BACC_PITD_KSUM_ERROR SOFTWARE 204 Personality ranking data reheating data delating data checking data checking data chec |                            |          |      |                                                                         |
| BADC_PITD_CKSUM_EIRROR   SOFTWARE   204   Personality tracking data checksum enror. Re-program the tracking data.                                                                                                    |                            |          |      |                                                                         |
| DACS_NO_LOCK                                                                                                    |                            |          |      |                                                                         |
| DACS_MODEM_FATAL_ERROR  SOFTWARE  JOACS_MODEM_FATAL_ERROR  SOFTWARE  JOACS_MODEM_FATAL_ERROR  SOFTWARE  JOACS_MODEM_RXOVR  SOFTWARE  JOACS_MODEM_RXOVR  JOACS_MODEM_RXOVR  SOFTWARE  JOACS_MODEM_RXOVR  JOACS_MODEM_RXOVR  SOFTWARE  JOACS_MODEM_RXOVR  JOACS_MODEM_RXOVR  JOACS_MODEM |                            |          |      |                                                                         |
| DACS, MODEM, FATAL, ERROR   SOFTWARE   301   Unable to correctly configure the modem for EDACS operation. Re-program the personality.                                                                                                    | DACS_NO_LOCK               | NO LOCK  | 300  |                                                                         |
| DACS_MODEM_RXOVR SOFTWARE JOSS_MODEM_RXAVR SOFTWARE JOSS_MODEM_RXAVR JOSS_MODEM_RXAVR JOSS_MODEM_RXAVR JOSS_MOD | DACS_MODEM_FATAL_ERROR     | SOFTWARE | 301  | Unable to correctly configure the modem for EDACS operation. Re-program |
| DACS, MODEM, RXAVR SOFTWARE JOACS, MODEM, RXAVR SOFTWARE CONV_RADC_ERROR SOFTWARE JOS Power cycle the radio. SOFTWARE CONV_NOLOCK_ERROR NOLOCK SOFTWARE JOS Power cycle the radio. SOFTWARE JOS Power cycle the radio. With respect to the respect to the respect to the radio. SOFTWARE JOS Power cycle the radio. With respect to the respect to the respect to the respect to the radio. SOFTWARE JOS POWER SOFTWARE JOS POWER SOFTWARE JOS POWER SOFTWARE JOS Conventional DIGV modem underflow. CONV_MODEM_RXAVR SOFTWARE JOS Conventional DIGV modem underflow. CONV_MODEM_RATAL_ERROR SOFTWARE JOS Conventional DIGV modem underflow. CONV_MODEM_RATAL_ERROR SOFTWARE JOS Conventional DIGV modem underflow. CONV_MODEM_RATAL_ERROR SOFTWARE JOS Conventional personality ceror. PLONERS ERROR PERSDATA JOS Conventional personality data is not present. Program the personality. PLOSEC_CRC_ERROR PERSDATA JOS Personality data has incorrect CRC. Re-program the personality. PLOSEC_CRC_ERROR PERSDATA JOS Concile personality data has incorrect CRC. Re-program the personality. PLEATELL SWTO MALLOC_ERROR SOFTWARE JOS Condition of allocate memory to store crucial personality data. UL_FATAL_SWTO MALLOC_ERROR JOS CONTAINE JOS CONTAINE JOS | DACS_RADC_FAILURE          | SOFTWARE | 302  | Power cycle the radio.                                                  |
| CONV_RADC_ERROR   SOFTWARE   400   Error calling RADC function. Power cycle the radio.                                                                                                    |                            | SOFTWARE | 304  |                                                                         |
| CONV_RADC_ERROR   SOFTWARE   400   Error calling RADC function. Power cycle the radio.                                                                                                    | DACS_MODEM_RXAVR           | SOFTWARE | 305  | Power cycle the radio.                                                  |
| CONV_NOLOCK_ERROR                                                                                                    | CONV_RADC_ERROR            | SOFTWARE | 400  |                                                                         |
| CONV_PUT_UIMSG_ERROR                                                                                                    |                            | NO LOCK  | 401  |                                                                         |
| CONV_MODEM_RXAVR SOFTWARE 404 Conventional DIGV modem overflow. CONV_MODEM_RXAVR SOFTWARE 405 Unable to correctly configure the modem for conventional DIGV operation. CONV_MODEM_FATAL_ERROR PERSDATA 407 Conventional PIGV one memory roro. PI_NOPERS_ERROR PERSDATA 407 Conventional personality roro. PI_NOPERS_ERROR PERSDATA 500 PERSONATA 501 Flash personality CRC did not match EEPROM. Re-program the personality. PI_DESC_CRC_ERROR PERSDATA 501 Flash personality data has incorrect CRC. Re-program the personality. PI_DESC_CRC_ERROR PERSDATA 502 Crucial personality data has incorrect CRC. Re-program the personality. PI_MALLOC_ERROR SOFTWARE 503 Could not allocate memory to store crucial personality data. UI_FATAL_DEVICE_ERROR PERSDATA 600 Input/Output device error. MALLOC_ERROR UI_FATAL_SWTO_ MALLOC_ERROR SOFTWARE 601 Software error, power cycle the radio. UI_FATAL_WINDOW_MAX ERROR UI_FATAL_WINDOW_MAX SOFTWARE 602 Software error, power cycle the radio. UI_FATAL_WINDOW_MAX ERROR UI_FATAL_WINDOW_MAX SOFTWARE 603 Too many open windows. ERROR UI_FATAL_MINDOW_MAX SOFTWARE 604 Software memory error. ERROR UI_FATAL_RISSSAGE_INVPARM SOFTWARE 605 Invalid parameter to UI_PUT_MESSAGE(). software error, report how error was encountered.  UI_FATAL_PISSAGEUF_FULL SOFTWARE 606 UI_TASK message buffer full error. Software error, report how error was encountered.  UI_FATAL_DEVICE_ PERSDATA 609 Invalid parameter to UI_PUT_MESSAGE(). software error, report how error was encountered.  UI_FATAL_DEVICE_ PERSDATA 609 UC device type (from personality) not supported.  UI_FATAL_DEVICE_ NOTSUPPORTED  UI_FATAL_NOTONE_DATA SOFTWARE 610 Software memory error.  ERROR  UI_FATAL_NOTONE_DATA SOFTWARE 611 Network LO device error  UI_FATAL_NOTONE_DATA SOFTWARE 612 CUI Dis invalid or CU not connected. Insure that CU ID is CUA and DUAL is disabled in personality.  UI_FATAL_NOTONE_DATA SOFTWARE 611 Network LO device type (from personality).  UI_FATAL_UI_NOMGBUF_FULL SOFTWARE 612 CUI Dis invalid or CU not connected. Insure that CU ID is CUA and DUAL is disab |                            |          |      |                                                                         |
| CONV_MODEM_RXAVR SOFTWARE 405 Unable to correctly configure the modem for conventional DIGV operation.  CONV_MODEM_FATAL_ERROR SOFTWARE 405 Unable to correctly configure the modem for conventional DIGV operation.  CONV_PERS_ERROR PERSDATA 405 Conventional personality in Conventional personality.  PI_NOPERS_ERROR PERSDATA 500 Personality data is not present. Program the personality.  PI_CRC_ERROR PERSDATA 501 Flash personality (atta is not present. Program the personality.  PI_CRC_ERROR PERSDATA 502 Crucial personality data has incorrect CRC. Re-program the personality.  PI_MALLOC_ERROR SOFTWARE 503 Could not allocate memory to store crucial personality data.  UI_FATAL_DEVICE_ERROR PERSDATA 500 Input/Output device error.  UI_FATAL_DEVICE_ERROR SOFTWARE 601 Software memory error.  MALLOC_ERROR SOFTWARE 601 Software error, power cycle the radio.  UI_FATAL_WINDOW_MAX_ERROR SOFTWARE 602 Software error, power cycle the radio.  UI_FATAL_WINDOW_MAX_SOFTWARE 603 Too many open windows.  ERROR UI_FATAL_WINDOW_MALLOC_ SOFTWARE 604 Software memory error.  UI_FATAL_MERSSAGE_INVPARM SOFTWARE 605 Invalid parameter to UI_PUT_MESSAGE(). software error, report how error was encountered.  UI_FATAL_CI_MSGBUF_FULL SOFTWARE 607 Radio Interface System (EDACS/CONV) task message buffer full.  UI_FATAL_CI_MSGBUF_FULL SOFTWARE 608 CI_Task message buffer full will.  UI_FATAL_DEVICE_ PERSDATA 609 I/O device type (from personality) not supported.  NOTSUPPORTED VIL_FATAL_DEVICE_ PERSDATA 609 I/O device type (from personality) not supported.  UI_FATAL_AUXIO_MALLOC_ SOFTWARE 611 Network I/O device error  UI_FATAL_NOTONE_DATA SOFTWARE 612 CU ID is invalid or CU not connected. Insure that CU ID is CUA and DUAL is disabled in personality.  UI_FATAL_NOTONE_DATA SOFTWARE 613 Not not end as available in personality.  UI_FATAL_NOTONE_DATA SOFTWARE 801 ADI Transmit event not serviced in time and buffer has overflown.  AEGIS_RABUF_MALLOC_ SOFTWARE 801 ADI Transmit event not serviced in time and buffer has overflown.  AEGIS_ADI_OVERFLOW SOFTWARE 804 Gene |                            |          | 402  |                                                                         |
| CONV_MODEM_FATAL_ERROR SOFTWARE 405 Unable to correctly configure the modem for conventional DIGV operation.  CONV_PERS_ERROR PERSDATA 407 Conventional personality error.  PLOPERS_ERROR PERSDATA 500 PERSONATH 501 Flash personality data is not present. Program the personality.  PLORC_ERROR PERSDATA 501 Flash personality (CRC did not match EEPROM. Re-program the personality.  PLOESC_CERROR PERSDATA 502 Crucial personality data has incorrect CRC. Re-program the personality.  PLOESC_CERROR PERSDATA 600 Input/Output device error.  UL_FATAL_DEVICE_ERROR PERSDATA 600 Input/Output device error.  UL_FATAL_SWTO_MAX_ERROR SOFTWARE 601 Software memory error.  MALLOC_ERROR UL_FATAL_WINDOW_MAX_ SOFTWARE 603 Too many open windows.  ERROR UL_FATAL_WINDOW_MAX_ SOFTWARE 604 Software memory error.  UL_FATAL_WINDOW_MALLOC_ SOFTWARE 605 Invalid parameter to UL_PUT_MESSAGE(). software error, report how error was encountered.  UL_FATAL_RL_MSGBUF_FULL SOFTWARE 606 Ul_Task message buffer full error. Software error, report how error was encountered.  UL_FATAL_DEVICE_ PERSDATA 609 IN device error.  UL_FATAL_DEVICE_ PERSDATA 609 IN device type (from personality) not supported.  UL_FATAL_DEVICE_ PERSDATA 609 IN device type (from personality) not supported.  UL_FATAL_DEVICE_ PERSDATA 609 IN device type (from personality) not supported.  UL_FATAL_DEVICE_ PERSDATA 609 IN device type (from personality) not supported.  UL_FATAL_DEVICE_ PERSDATA 609 IN device type (from personality) not supported.  UL_FATAL_DEVICE_ PERSDATA 609 IN device type (from personality) not supported.  UL_FATAL_NOTONE_DATA SOFTWARE 611 Network I/O device type (from personality).  UL_FATAL_NOTONE_DATA SOFTWARE 612 CU_ID is invalid or CU not connected. Insure that CU_ID is CUA and DUAL is disabled in personality.  UL_FATAL_UNION_MSGBUF_FULL SOFTWARE 613 No tone data is available in personality.  UL_FATAL_UNION_MSGBUF_FULL SOFTWARE 614 UL_IO BOS message buffer full.  UL_FATAL_UNION_MSGBUF_FULL SOFTWARE 614 UL_IO BOS message buffer full.  AEGIS_ADI_OVERFLOW SOFTWARE 801 ADI  |                            | SOFTWARE | 403  |                                                                         |
| CONV_PERS_ERROR   PERSDATA   407   Conventional personality error.                                                                                                    |                            | SOFTWARE | 404  |                                                                         |
| PL_NOERS_ERROR PERSDATA 500 Personality data is not present. Program the personality. PL_CRC_ERROR PERSDATA 501 Flash personality CRC did not match EEPROM. Re-program the personality. PL_DESC_CRC_ERROR PERSDATA 502 Crucial personality data is not present. Program the personality. PL_MALLOC_ERROR SOFTWARE 503 Could not allocate memory to store crucial personality data. UL_FATAL_DEVICE_ERROR PERSDATA 600 Input/Output device error. UL_FATAL_SWTO_ SOFTWARE 601 Software memory error.  MALLOC_ERROR UL_FATAL_SWTO_MAX_ERROR SOFTWARE 602 Software error, power cycle the radio. UL_FATAL_WINDOW_MAX_ SOFTWARE 603 Too many open windows.  ERROR UL_FATAL_WINDOW_MALLOC_ SOFTWARE 604 Software memory error.  UL_FATAL_WINDOW_MALLOC_ SOFTWARE 605 Invalid parameter to UL_PUT_MESSAGE(). software error, report how error was encountered.  UL_FATAL_RISGBUF_FULL SOFTWARE 606 UI Task message buffer full error. Software error, report how error was encountered.  UL_FATAL_CL_MSGBUF_FULL SOFTWARE 608 UI Task message buffer full.  UL_FATAL_CL_MSGBUF_FULL SOFTWARE 608 UI Task message buffer full.  UL_FATAL_CL_MSGBUF_FULL SOFTWARE 608 UI Task message buffer full.  UL_FATAL_CL_MSGBUF_FULL SOFTWARE 608 UI Task message buffer full.  UL_FATAL_CL_MSGBUF_FULL SOFTWARE 608 UI Task message buffer full.  UL_FATAL_AUXIO_MALLOC_ EPRSDATA 609 I/O device type (from personality) not supported.  NOTSUPPORTED UL_FATAL_AUXIO_MALLOC_ SOFTWARE 610 Software memory error.  ERROR UL_FATAL_AUXIO_MALLOC_ ERROR SOFTWARE 611 Network I/O device error  UL_FATAL_INVALID_CUID SOFTWARE 612 CU ID is invalid or CU not connected. Insure that CU ID is CUA and DUAL is disabled in personality.  UL_FATAL_NOTONE_DATA SOFTWARE 613 No tone data is available in personality.  UL_FATAL_UNGSBUF_FULL SOFTWARE 614 UI I/O BBOS message buffer full memory available.  AEGIS_NEWLOAD_MALLOC_ ERROR SOFTWARE 801 No memory available.  AEGIS_NEWLOAD_MALLOC_ SOFTWARE 802 No memory available.  AEGIS_DATAMEM_MALLOC_ SOFTWARE 804 General Keyload error has occurred.                                          |                            | SOFTWARE |      |                                                                         |
| PLCRC_ERROR   PERSDATA   501   Flash personality CRC did not match EEPROM. Re-program the personality.                                                                                                    |                            |          |      |                                                                         |
| PL_DESC_CRC_ERROR                                                                                                    |                            | PERSDATA |      |                                                                         |
| PLMALLOC_ERROR   SOFTWARE   503   Could not allocate memory to store crucial personality data.                                                                                                    |                            | PERSDATA |      |                                                                         |
| ULFATAL_DEVICE_ERROR   PERSDATA   600   Input/Output device error.                                                                                                    |                            |          |      |                                                                         |
| ULFATAL_SWTO_MAX_ERROR   SOFTWARE   601   Software memory error.                                                                                                    |                            | SOFTWARE |      |                                                                         |
| MALLOC_ERROR   UI_FATAL_SWTO_MAX_ERROR   SOFTWARE   602   Software error, power cycle the radio.                                                                                                    |                            |          |      |                                                                         |
| UL_FATAL_WINDOW_MAX_   SOFTWARE   602   Software error, power cycle the radio.                                                                                                    |                            | SOFTWARE | 601  | Software memory error.                                                  |
| UL_FATAL_WINDOW_MALLOC_ ERROR  UL_FATAL_WINDOW_MALLOC_ ERROR  UL_FATAL_MESSAGE_INVPARM  SOFTWARE  604  Software memory error.  INVAID parameter to UL_PUT_MESSAGE(). software error, report how error was encountered.  UL_FATAL_RISYS_MSGBUF_FULL  SOFTWARE  605  Invalid parameter to UL_PUT_MESSAGE(). software error, report how error was encountered.  UL_FATAL_RISYS_MSGBUF_FULL  SOFTWARE  606  UL Task message buffer full error. Software error, report how error was encountered.  UL_FATAL_CL_MSGBUF_FULL  SOFTWARE  607  Radio Interface System (EDACS/CONV) task message buffer full.  UL_FATAL_DEVICE  NOTSUPPORTED  UL_FATAL_DEVICE  PERSDATA  609  IV device type (from personality) not supported.  SOFTWARE  610  Software memory error.  ERROR  UL_FATAL_NET_DEVICE_ERROR  SOFTWARE  611  Network I/O device error  UL_FATAL_NOTONE_DATA  SOFTWARE  612  CU ID is invalid or CU not connected. Insure that CU ID is CUA and DUAL is disabled in personality.  UL_FATAL_UI10_MSGBUF_FULL  SOFTWARE  613  No tone data is available in personality.  UL_FATAL_UI10_MSGBUF_FULL  SOFTWARE  614  UL I/O BBOS message buffer full.  AEGIS_ADL_OVERFLOW  SOFTWARE  614  UL I/O BBOS message buffer full.  AEGIS_REVILOAD_MALLOC_  SOFTWARE  801  ADI Transmit event not serviced in time and buffer has overflown.  AEGIS_REVILOAD_MALLOC_  SOFTWARE  802  No memory available.  REROR  AEGIS_KEYLOAD_ERROR  SOFTWARE  803  No Keyloader table memory available.  REROR  AEGIS_DATAMEM_MALLOC_  SOFTWARE  804  General Keyload error has occurred.  No memory is allocated for data.                                                                                                    |                            | SOFTWARE | 602  | Software error, power cycle the radio.                                  |
| ERROR  UL_FATAL_WINDOW_MALLOC_ ERROR  UL_FATAL_MESSAGE_INVPARM  SOFTWARE  605  Invalid parameter to UL_PUT_MESSAGE(). software error, report how error was encountered.  UL_FATAL_RI_MSGBUF_FULL  SOFTWARE  606  UI_TATAL_RI_MSGBUF_FULL  SOFTWARE  607  Radio Interface System (EDACS/CONV) task message buffer full.  UL_FATAL_DEVICE_ MOTSUPPORTED  UL_FATAL_AUXIO_MALLOC_ ERROR  UL_FATAL_NET_DEVICE_ERROR  SOFTWARE  610  SOFTWARE  611  Network I/O device error  UL_FATAL_INVALID_CUID  SOFTWARE  612  CU ID is invalid or CU not connected. Insure that CU ID is CUA and DUAL is disabled in personality.  UL_FATAL_UI_DIAGGBUF_FULL  SOFTWARE  613  No tone data is available in personality.  UL_FATAL_UI_DAGGBUF_FULL  SOFTWARE  614  UL_FATAL_UI_DAGGBUF_FULL  SOFTWARE  615  NOTSUPPORTED  UL_FATAL_NO TONE_DATA  SOFTWARE  616  SOFTWARE  617  Not one data is available in personality.  UL_FATAL_UI_DAGGBUF_FULL  SOFTWARE  618  NO tone data is available in personality.  UL_FATAL_UI_DAGGBUF_FULL  SOFTWARE  611  AEGIS_ADI_OVERFLOW  SOFTWARE  801  ADI Transmit event not serviced in time and buffer has overflown.  AEGIS_RXBUF_MALLOC_ERROR  AEGIS_RXBUF_MALLOC_BROR  AEGIS_RXBUF_MALLOC_BROR  AEGIS_KEYLOAD_MALLOC_ SOFTWARE  801  NO keyloader table memory available.  REROR  AEGIS_BATAMEM_MALLOC_ SOFTWARE  804  General Keyload error has occurred.  AEGIS_LEYLOAD_ERROR  AEGIS_DATAMEM_MALLOC_ SOFTWARE  805  NO memory is allocated for data.                                                                                                    |                            |          |      |                                                                         |
| ERROR  UL_FATAL_MESSAGE_INVPARM  SOFTWARE  605  Invalid parameter to UL_PUT_MESSAGE(). software error, report how error was encountered.  UL_FATAL_RI_MSGBUF_FULL  SOFTWARE  606  UI Task message buffer full error. Software error, report how error was encountered.  UL_FATAL_RISYS_MSGBUF_FULL  SOFTWARE  607  Radio Interface System (EDACS/CONV) task message buffer full.  UL_FATAL_CI_MSGBUF_FULL  SOFTWARE  608  CI Task message buffer full.  UL_FATAL_DEVICE_ NOTSUPPORTED  UL_FATAL_AUXIO_MALLOC_ ERROR  UL_FATAL_NET_DEVICE_ERROR  SOFTWARE  610  Software memory error.  ERROR  UL_FATAL_INVALID_CUID  SOFTWARE  611  Network I/O device error  UL_FATAL_INVALID_CUID  SOFTWARE  612  CU ID is invalid or CU not connected. Insure that CU ID is CUA and DUAL is disabled in personality.  UL_FATAL_UIIO_MSGBUF_FULL  SOFTWARE  613  No tone data is available in personality.  UL_FATAL_UIIO_MSGBUF_FULL  SOFTWARE  614  ULI/O BBOS message buffer full.  AEGIS_ADI_OVERFLOW  SOFTWARE  801  AD IT ransmit event not serviced in time and buffer has overflown.  AEGIS_RXBUF_MALLOC_ERROR  SOFTWARE  802  No memory available.  ERROR  AEGIS_KEYLOAD_ERROR  SOFTWARE  804  General Keyload error has occurred.  AEGIS_DATAMEM_MALLOC_ ERROR  NO memory is allocated for data.                                                                                                    |                            |          |      |                                                                         |
| Was encountered.  UI_FATAL_RI_MSGBUF_FULL SOFTWARE 606 UI_Task message buffer full error. Software error, report how error was encountered.  UI_FATAL_RISYS_MSGBUF_FULL SOFTWARE 607 Radio Interface System (EDACS/CONV) task message buffer full.  UI_FATAL_CI_MSGBUF_FULL SOFTWARE 608 CI_Task message buffer full.  UI_FATAL_DEVICE_ PERSDATA 609 I/O device type (from personality) not supported.  NOTSUPPORTED  UI_FATAL_AUXIO_MALLOC_ SOFTWARE 610 Software memory error.  ERROR  UI_FATAL_NET_DEVICE_ERROR SOFTWARE 611 Network I/O device error  UI_FATAL_INVALID_CUID SOFTWARE 612 CU ID is invalid or CU not connected. Insure that CU ID is CUA and DUAL is disabled in personality.  UI_FATAL_UI_O_MSGBUF_FULL SOFTWARE 613 No tone data is available in personality.  UI_FATAL_UI_O_MSGBUF_FULL SOFTWARE 614 UI_O_BBOS message buffer full.  AEGIS_ADI_OVERFLOW SOFTWARE 801 ADI_Tansmit event not serviced in time and buffer has overflown.  AEGIS_RXBUF_MALLOC_ERROR SOFTWARE 802 No memory available.  ERROR  AEGIS_KEYLOAD_MALLOC_ SOFTWARE 804 General Keyload error has occurred.  AEGIS_KEYLOAD_ERROR SOFTWARE 805 No memory is allocated for data.  ERROR                                                                                                    |                            | SOFTWARE | 604  | Software memory error.                                                  |
| UL_FATAL_RISYS_MSGBUF_FULL SOFTWARE 607 Radio Interface System (EDACS/CONV) task message buffer full.  UL_FATAL_CL_MSGBUF_FULL SOFTWARE 608 CI Task message buffer full.  UL_FATAL_DEVICE_ PERSDATA 609 I/O device type (from personality) not supported.  NOTSUPPORTED  UL_FATAL_AUXIO_MALLOC_ SOFTWARE 610 Software memory error.  ERROR  UL_FATAL_NET_DEVICE_ERROR SOFTWARE 611 Network I/O device error  UL_FATAL_INVALID_CUID SOFTWARE 612 CU ID is invalid or CU not connected. Insure that CU ID is CUA and DUAL is disabled in personality.  UL_FATAL_U110_MSGBUF_FULL SOFTWARE 613 No tone data is available in personality.  UL_FATAL_U110_MSGBUF_FULL SOFTWARE 614 UI I/O BBOS message buffer full.  AEGIS_ADI_OVERFLOW SOFTWARE 801 ADI Transmit event not serviced in time and buffer has overflown.  AEGIS_RXBUF_MALLOC_ERROR SOFTWARE 802 No memory available.  ERROR  AEGIS_KEYLOAD_MALLOC_ SOFTWARE 804 General Keyload error has occurred.  AEGIS_DATAMEM_MALLOC_ SOFTWARE 805 No memory is allocated for data.  ERROR                                                                                                    | UI_FATAL_MESSAGE_INVPARM   | SOFTWARE | 605  | was encountered.                                                        |
| UI_FATAL_CI_MSGBUF_FULL UI_FATAL_DEVICE_ NOTSUPPORTED UI_FATAL_AUXIO_MALLOC_ ERROR UI_FATAL_INVALID_CUID SOFTWARE UI_FATAL_INVALID_CUID SOFTWARE UI_FATAL_NO TONE_DATA SOFTWARE UI_FATAL_UIIO_MSGBUF_FULL SOFTWARE UI_FATAL_UIIO_MSGBUF_FULL SOFTWARE UI_FATAL_UIIO_M | UI_FATAL_RI_MSGBUF_FULL    | SOFTWARE | 606  | encountered.                                                            |
| UI_FATAL_DEVICE_ NOTSUPPORTED  UI_FATAL_AUXIO_MALLOC_ ERROR  UI_FATAL_NET_DEVICE_ERROR  SOFTWARE  610  Software memory error.  611  Network I/O device error  UI_FATAL_INVALID_CUID  SOFTWARE  612  CU ID is invalid or CU not connected. Insure that CU ID is CUA and DUAL is disabled in personality.  UI_FATAL_NO TONE_DATA  SOFTWARE  613  No tone data is available in personality.  UI_FATAL_U110_MSGBUF_FULL  SOFTWARE  614  UI_FORMADIAN SOFTWARE  615  ADI Transmit event not serviced in time and buffer has overflown.  AEGIS_RXBUF_MALLOC_ERROR  AEGIS_KEYLOAD_MALLOC_ ERROR  AEGIS_KEYLOAD_ERROR  SOFTWARE  SOFTWARE  803  No keyloader table memory available.  REGIS_DATAMEM_MALLOC_ ERROR  SOFTWARE  804  General Keyload error has occurred.  No memory is allocated for data.  No memory is allocated for data.                                                                                                    | UI_FATAL_RISYS_MSGBUF_FULL | SOFTWARE | 607  | Radio Interface System (EDACS/CONV) task message buffer full.           |
| NOTSUPPORTED  UI_FATAL_AUXIO_MALLOC_ ERROR  UI_FATAL_NET_DEVICE_ERROR SOFTWARE 611 Network I/O device error  UI_FATAL_INVALID_CUID SOFTWARE 612 CU ID is invalid or CU not connected. Insure that CU ID is CUA and DUAL is disabled in personality.  UI_FATAL_NO TONE_DATA SOFTWARE 613 No tone data is available in personality.  UI_FATAL_U110_MSGBUF_FULL SOFTWARE 614 UI I/O BBOS message buffer full.  AEGIS_ADI_OVERFLOW SOFTWARE 801 ADI Transmit event not serviced in time and buffer has overflown.  AEGIS_RXBUF_MALLOC_ERROR SOFTWARE 802 No memory available.  AEGIS_KEYLOAD_MALLOC_ ERROR  AEGIS_KEYLOAD_ERROR SOFTWARE 804 General Keyload error has occurred.  AEGIS_DATAMEM_MALLOC_ ERROR  AEGIS_DATAMEM_MALLOC_ ERROR  SOFTWARE 805 No memory is allocated for data.  No memory is allocated for data.                                                                                                    |                            | SOFTWARE | 608  |                                                                         |
| ERROR  UI_FATAL_NET_DEVICE_ERROR SOFTWARE 611 Network I/O device error  UI_FATAL_INVALID_CUID SOFTWARE 612 CU ID is invalid or CU not connected. Insure that CU ID is CUA and DUAL is disabled in personality.  UI_FATAL_NO TONE_DATA SOFTWARE 613 No tone data is available in personality.  UI_FATAL_U110_MSGBUF_FULL SOFTWARE 614 UI I/O BBOS message buffer full.  AEGIS_ADI_OVERFLOW SOFTWARE 801 ADI Transmit event not serviced in time and buffer has overflown.  AEGIS_RXBUF_MALLOC_ERROR SOFTWARE 802 No memory available.  AEGIS_KEYLOAD_MALLOC_ ERROR  AEGIS_KEYLOAD_ERROR SOFTWARE 803 No Keyloader table memory available.  AEGIS_LEROR AEGIS_DATAMEM_MALLOC_ SOFTWARE 804 General Keyload error has occurred.  No memory is allocated for data.                                                                                                    | NOTSUPPORTED               | PERSDATA | 609  |                                                                         |
| UI_FATAL_INVALID_CUID  SOFTWARE  612  CU ID is invalid or CU not connected. Insure that CU ID is CUA and DUAL is disabled in personality.  UI_FATAL_NO TONE_DATA  SOFTWARE  613  No tone data is available in personality.  UI_FATAL_U110_MSGBUF_FULL  SOFTWARE  614  UI I/O BBOS message buffer full.  AEGIS_ADI_OVERFLOW  SOFTWARE  801  ADI Transmit event not serviced in time and buffer has overflown.  AEGIS_RXBUF_MALLOC_ERROR  SOFTWARE  802  No memory available.  No Keyloader table memory available.  AEGIS_KEYLOAD_MALLOC_ ERROR  AEGIS_KEYLOAD_ERROR  SOFTWARE  804  General Keyload error has occurred.  No memory is allocated for data.  No memory is allocated for data.                                                                                                    | ERROR                      | SOFTWARE | 610  | Software memory error.                                                  |
| is disabled in personality.  UI_FATAL_NO TONE_DATA SOFTWARE 613 No tone data is available in personality.  UI_FATAL_U110_MSGBUF_FULL SOFTWARE 614 UI I/O BBOS message buffer full.  AEGIS_ADI_OVERFLOW SOFTWARE 801 ADI Transmit event not serviced in time and buffer has overflown.  AEGIS_RXBUF_MALLOC_ERROR SOFTWARE 802 No memory available.  AEGIS_KEYLOAD_MALLOC_ SOFTWARE 803 No Keyloader table memory available.  ERROR SOFTWARE 804 General Keyload error has occurred.  AEGIS_DATAMEM_MALLOC_ SOFTWARE 805 No memory is allocated for data.                                                                                                    |                            |          | 611  |                                                                         |
| UI_FATAL_U110_MSGBUF_FULL       SOFTWARE       614       UI I/O BBOS message buffer full.         AEGIS_ADI_OVERFLOW       SOFTWARE       801       ADI Transmit event not serviced in time and buffer has overflown.         AEGIS_RXBUF_MALLOC_ERROR       SOFTWARE       802       No memory available.         AEGIS_KEYLOAD_MALLOC_ERROR       SOFTWARE       803       No Keyloader table memory available.         AEGIS_KEYLOAD_ERROR       SOFTWARE       804       General Keyload error has occurred.         AEGIS_DATAMEM_MALLOC_ERROR       SOFTWARE       805       No memory is allocated for data.                                                                                                    | UI_FATAL_INVALID_CUID      | SOFTWARE | 612  |                                                                         |
| AEGIS_ADI_OVERFLOW SOFTWARE 801 ADI Transmit event not serviced in time and buffer has overflown.  AEGIS_RXBUF_MALLOC_ERROR SOFTWARE 802 No memory available.  AEGIS_KEYLOAD_MALLOC_ SOFTWARE 803 No Keyloader table memory available.  ERROR  AEGIS_KEYLOAD_ERROR SOFTWARE 804 General Keyload error has occurred.  AEGIS_DATAMEM_MALLOC_ SOFTWARE 805 No memory is allocated for data.                                                                                                    |                            |          | 613  | 1 ,                                                                     |
| AEGIS_RXBUF_MALLOC_ERROR SOFTWARE 802 No memory available.  AEGIS_KEYLOAD_MALLOC_ SOFTWARE 803 No Keyloader table memory available.  ERROR  AEGIS_KEYLOAD_ERROR SOFTWARE 804 General Keyload error has occurred.  AEGIS_DATAMEM_MALLOC_ SOFTWARE 805 No memory is allocated for data.                                                                                                    |                            | SOFTWARE |      | ŭ                                                                       |
| AEGIS_KEYLOAD_MALLOC_ SOFTWARE 803 No Keyloader table memory available.  ERROR  AEGIS_KEYLOAD_ERROR SOFTWARE 804 General Keyload error has occurred.  AEGIS_DATAMEM_MALLOC_ SOFTWARE 805 No memory is allocated for data.                                                                                                    |                            |          |      |                                                                         |
| ERROR  AEGIS_KEYLOAD_ERROR SOFTWARE 804 General Keyload error has occurred.  AEGIS_DATAMEM_MALLOC_ SOFTWARE 805 No memory is allocated for data.  ERROR                                                                                                    |                            |          | 802  | ·                                                                       |
| AEGIS_DATAMEM_MALLOC_ SOFTWARE 805 No memory is allocated for data.  ERROR                                                                                                    |                            | SOFTWARE | 803  | No Keyloader table memory available.                                    |
| AEGIS_DATAMEM_MALLOC_ SOFTWARE 805 No memory is allocated for data.  ERROR                                                                                                    | AEGIS_KEYLOAD_ERROR        | SOFTWARE | 804  | General Keyload error has occurred.                                     |
|                                                                                                    | AEGIS_DATAMEM_MALLOC_      |          |      |                                                                         |
|                                                                                                    | AEGIS_KEYLOAD_NOTABL       | SOFTWARE | 806  | No key table was found in eeprom.                                       |

#### **Radio Programming Errors**

Programming errors are divided into three categories:

- 1. Protocol Errors These are errors produced by the low level communication routines.
- 2. Radio Errors These are errors that are returned from the radio ROM or operating software.
- 3. PC Errors These are errors that are produced by the PC Programming software.

| MESSAGE                                    | CODE | DESCRIPTION                                                                                                    |  |
|--------------------------------------------|------|----------------------------------------------------------------------------------------------------|--|
| Successful                                 | 0    | Command was performed successfully.                                                                                                    |  |
| Protocol - Canceled by receiver            | 5    | x328 protocol received a cancel. The radio detected a cancel command.                                                                                        |  |
| Protocol - Canceled by sender              | 6    | x 328 protocol transmitted cancel. The radio is canceling the read command.                                                                                  |  |
| Protocol - Terminate transmission          | 7    | x328 protocol received an end of transmission.                                                                                                    |  |
| Protocol - Transmit error                  | 8    | x328 protocol could not transmit. Reliable communication can not be established. It could be                                                                 |  |
| 110tocor - 11alishiit citor                | 0    | the radio or PC hardware problems (programming cable, interface box, or radio hardware).                                                                     |  |
| Protocol - Protocol initialization error   | 9    | x328 protocol not initialized or failed to initialize.                                                                                                    |  |
| Radio - Programmed successfully            | 10   | Radio responded with a success. Radio acknowledged successful programming.                                                                                   |  |
| Radio - Comport configuration failed       | 11   | Radio could not configure its comport (hardware failure).                                                                                                    |  |
| Radio - Flash erase failed                 | 12   | Radio failed to erase the flash memory. The radio flash memory part is unusable or it can not                                                                |  |
|                                            |      | detect the 12 volts power. Check the programming box and cables.                                                                                             |  |
| Radio - Flash write failed                 | 13   | Radio failed in writing to the flash memory. Retry the programming process (hardware failure).                                                               |  |
| Radio - Flash code CRC did not match       | 14   | Flash code not programmed correctly. CRC did not match. The operating software will not execute. Re-program the radio.                                       |  |
| Radio - Canceled by receiver               | 15   | The radio operating software received a cancel command.                                                                                                    |  |
| Radio - Canceled by sender                 | 16   |                                                                                                    |  |
| Radio - End of transmission received       | 17   | The radio software received or sent an end of transmission.                                                                                                  |  |
| Radio - Transmit error                     | 18   | Radio could not transmit the required data. Check all hardware connections and try                                                                           |  |
|                                            |      | programming again.                                                                                                    |  |
| Radio - Invalid command                    | 19   | Radio did not understand the received command.                                                                                                    |  |
| Radio - No application code                | 20   | No application code is loaded, the radio con not accept personality commands. Re-program the operating software (flash code) and re-program the personality. |  |
| Radio - Application code error             | 21   | The radio application code failed to perform the command.                                                                                                    |  |
| Radio - EEPROM programming error           | 22   | Could not program the radio EEPROM part.                                                                                                    |  |
| Radio - Baud rate has changed              | 23   | The radio acknowledged a successful baud communication baud rate change.                                                                                     |  |
| PC - Cannot allocate memory                | 50   | The PC programming software could not allocate adequate memory space to perform the function.                                                                |  |
| PC - Cannot open data file                 | 51   | The specified file (code or personality) could not be opened (file does not exist or has access protection).                                                 |  |
| PC - Cannot read data file                 | 52   | The specified file (code or personality) could not be read.                                                                                                  |  |
| PC - Cannot write to file                  | 53   | The specified file (code or personality) could not be written.                                                                                               |  |
| PC - File not found                        | 54   | The specified file (code or personality) in not found in the current directory.                                                                              |  |
| PC - File is larger than radio memory      | 55   | The radio flash part size is unknown or the operating software file size is larger than the radio's flash memory size.                                       |  |
| PC - Incorrect Tracking Data RF band split | 57   | Incorrect Tracking Data RF band split.                                                                                                    |  |
| PC - Incorrect Tracking Data version       | 58   | Incorrect Tracking Data version.                                                                                                    |  |
| PC - Tracking Data checksum error          | 59   | Tracking Data checksum error.                                                                                                    |  |
| PC- Time-out, radio not responding         | 60   | Radio is not connected or not turned on or the selected PC comport number is invalid.                                                                        |  |
| PC - Comport configuration error           | 61   | Comport configuration error, can not set comport.                                                                                                    |  |
| PC - Abort, message canceled               | 62   | Aborted by operator, message canceled.                                                                                                    |  |
| PC - Requested personality data does       | 63   | The personality table does not exist (Tracking or Encryption table).                                                                                         |  |
| not exist                                  |      |                                                                                                    |  |

#### **Ericsson Inc.**